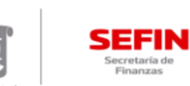

## **Cédulas Informativas de Trámites y Servicios**

**Dirección de Ingresos y Recaudación - Coordinación Técnica de Ingresos Fecha de Revisión 2018**

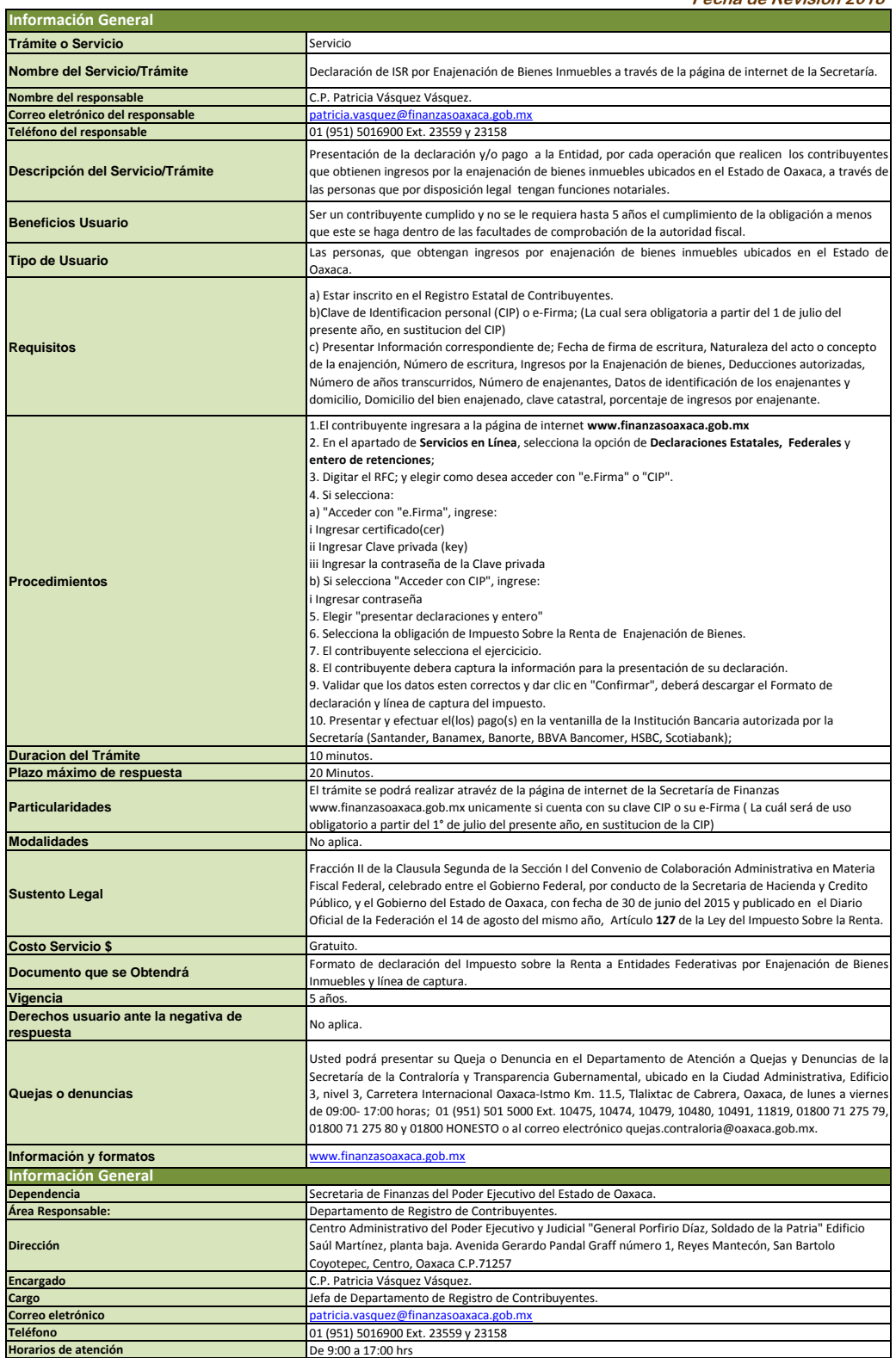